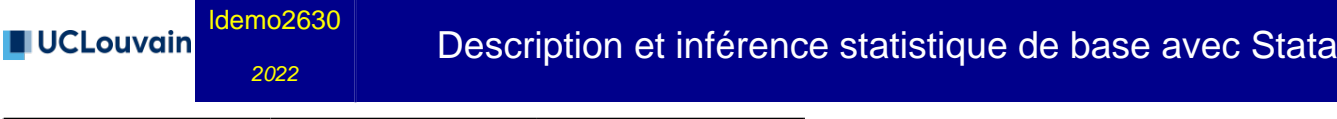

3.00 crédits 15.0 h Q1

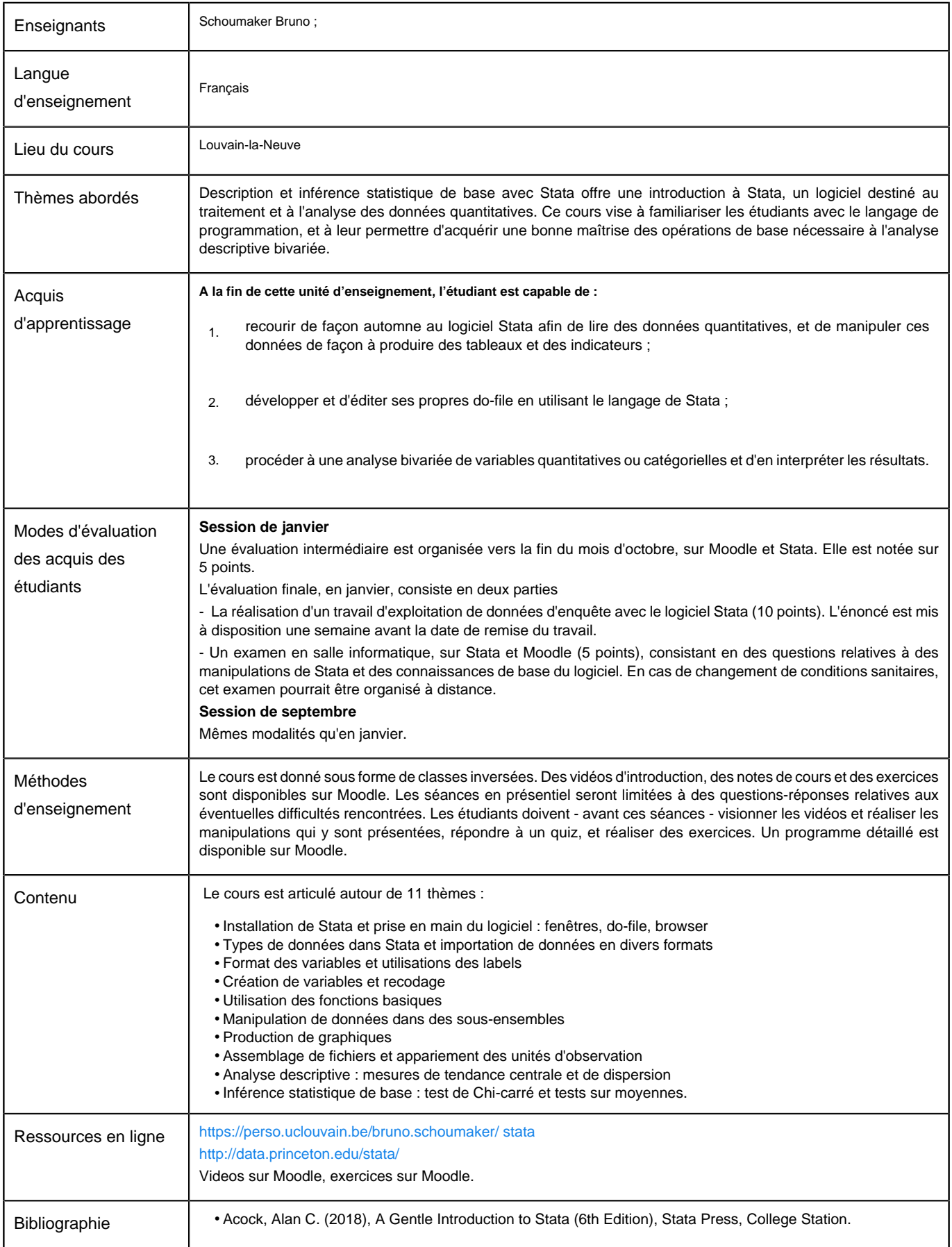

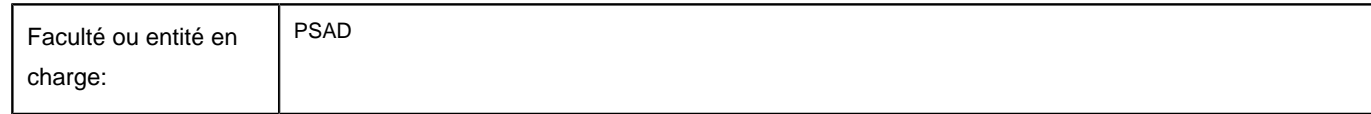

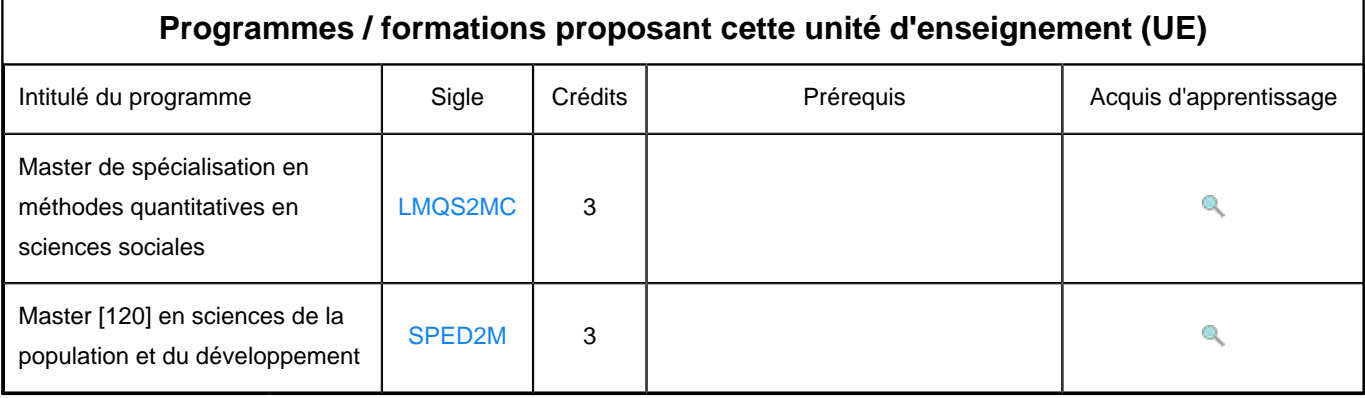